## <span id="page-0-0"></span>Package 'LungCancerLines'

October 4, 2014

Type Package

Title Reads from Two Lung Cancer Cell Lines

Version 0.2.0

Author Cory Barr, Michael Lawrence

Maintainer Cory Barr <br/>barr.cory@gene.com>

Imports Rsamtools

Description Reads from an RNA-seq experiment between two lung cancer cell lines: H1993 (met) and H2073 (primary). The reads are stored as Fastq files and are meant for use with the TP53Genome object in the gmapR package.

License Artistic-2.0

### R topics documented:

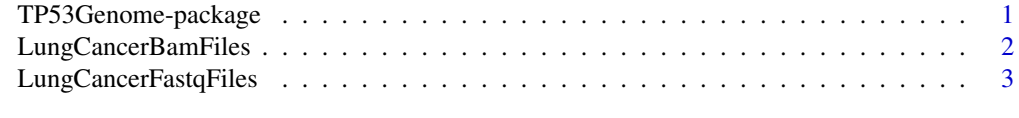

#### **Index** [4](#page-3-0)

TP53Genome-package *Genomic Sequence of the TP53 Gene Plus a 1-Megabase Region on Each Side of the Gene*

#### <span id="page-0-1"></span>Description

This package was created to use in examples and test sets for the gmapR and VariationTools packages.

#### Details

Package: TP53Genome Type: Package Version: 1.0 Date: 2012-09-05 License: Artistic-2.0

<span id="page-1-0"></span>By calling data(p53Genome), users will have access to a GmapGenome object for the TP53 genome.

#### Author(s)

Cory Barr

Maintainer: Cory Barr <br/> <br/>barr.cory@gene.com>

#### Examples

data(p53Genome)

LungCancerBamFiles *Get the BAM paths*

#### Description

Gets a BamFileList pointing to BAM files containing read alignments for the H1993 and H2073 RNA-seq samples. The files are the "analyzed" BAM files as output by the HTSeqGenie package.

#### Usage

LungCancerBamFiles()

#### Details

The reads were aligned to genome [TP53Genome](#page-0-1), using the following parameters:

- splicing: knownGene
- novelsplicing: 1
- indel\_penalty: 1
- distant\_splice\_penalty: 1
- suboptimal\_levels: 2
- npaths: 10

Note that the BAM files contain only unique alignments.

#### Value

A BamFileList pointing to two BAM files, one for H1993, one for H2073.

#### <span id="page-2-0"></span>LungCancerFastqFiles 3

#### Author(s)

Michael Lawrence

#### Examples

LungCancerBamFiles()

LungCancerFastqFiles *Get the Fastq paths*

#### Description

Returns a character vector of file paths to the demo Fastq files.

#### Usage

```
LungCancerFastqFiles()
```
#### Value

A character vector, named according to "H[1993/2073].[first/last]".

#### Author(s)

Michael Lawrence

#### Examples

LungCancerFastqFiles()

# <span id="page-3-0"></span>Index

LungCancerBamFiles, [2](#page-1-0) LungCancerFastqFiles, [3](#page-2-0)

TP53Genome, *2* TP53Genome *(*TP53Genome-package*)*, [1](#page-0-0) TP53Genome-package, [1](#page-0-0)